## Señales y Sistemas Segundo parcial

Instituto de Ingenieía Eléctrica

4 de julio de 2022

#### Indicaciones

- La prueba consiste en cuatro problemas.
- La prueba es individual y solamente se puede consultar la [hoja de formulas oficial del curso.](https://eva.fing.edu.uy/pluginfile.php/287657/mod_resource/content/1/formulas_seys.pdf) ´
- $\ddot{\otimes}$  La prueba tiene una duración total de 3 horas y media, comenzando a las 13:00 y finalizando a las 16:30.
- La entrega del parcial consiste de dos partes. Primero, la entrega de las hojas utilizadas para la resolucion de ´ los ejercicios, convenientemente identificadas. Segundo, la entrega en el EVA de estas hojas digitalizadas, como se explica a continuación.
- La entrega en el EVA del parcial consiste en un documento (preferiblemente PDF) conteniendo fotos (ordenadas) de todas las hojas que se utilizaron para resolver los ejercicios propuestos. Para esto tendrán 30 minutos extra a partir de las 16:30.
- $\ddot{\varphi}$  La entrega en el EVA se realizará a travás de la tarea [\(Segundo Parcial 2022\)](https://eva.fing.edu.uy/mod/assign/view.php?id=174021) en el EVA de la asignatura.
- En caso de tener problemas con la entrega por EVA, enviar su trabajo al mail: [seys.iie.fing.udelar@gmail.com.](mailto:seys.iie.fing.udelar@gmail.com?subject=seys: Entrega primer parcial) En caso de tener problemas con el envío de email puede usar un sistema de transferencia de archivos como [WeTransfer.com](https://wetransfer.com/) (sin usuario) u otro de su preferencia; en este caso se debe compartir con el email seys.iie.fing.udelar@gmail.com y avisarnos con otro email a esa misma dirección.
- $\ddot{\varphi}$  Cada hoja entregada debe indicar nombre, número de C.I., número de hoja, y el total de hojas entregadas.
- $\ddot{\phi}$  Se evaluará explícitamente la claridad, prolijidad y presentación de las soluciones, desarrollos y justificaciones. En las graficas o bosquejos deben indicarse claramente los ejes y puntos relevantes. ´
- $\ddot{\varphi}$  Pueden utilizarse resultados teóricos del curso sin hacer su deducción, siempre que la letra no lo exija explícitamente. Se evaluará la correcta formulación y validez de hipótesis.
- Al realizar la entrega de esta prueba se aceptan las condiciones mencionadas anteriormente, y que para la misma rige el Reglamento General de Estudios de la Facultad de Ingeniería disponible en [https://www.fing.](https://www.fing.edu.uy/sites/default/files/2011/3090/reglamentogeneral_0.pdf) [edu.uy/sites/default/files/2011/3090/reglamentogeneral](https://www.fing.edu.uy/sites/default/files/2011/3090/reglamentogeneral_0.pdf)\_0.pdf.

### Problema 1 [16 puntos]

En este ejercicio mostaremos cómo se puede incrementar el ancho de banda de un amplificador  $H(s)$  a través de una realimentación. Considerar

$$
H(s) = \frac{aG}{s+a}
$$

con  $G > 0$ . Se define el ancho de banda de un sistema de primer orden como la frecuencia donde la magnitud de  $H(s)$  es  $1/\sqrt{2}$  de la magnitud en continua.

Considerar el sistema realimentado  $Q(s)$  de la figura con  $K > 0$ .

- (a) Hallar una expresión para  $Q(s)$ .
- (b) Para  $H(s)$  y  $Q(s)$ :
	- 1. estudiar la estabilidad,

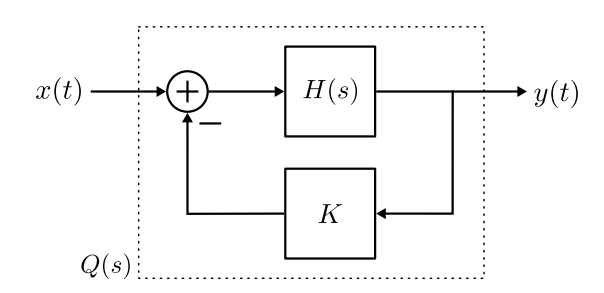

- 2. hallar la ganancia en continua,
- 3. hallar el ancho de banda, y
- 4. hallar la respuesta al escalón de amplitud  $A$ .
- (c) Hallar el valor de K para el que se logra duplicar el ancho de banda.

A partir de ahora se usará el valor de  $K$  hallado en la parte anterior.

- (d) Bosquejar en un mismo diagrama la respuesta frecuencial de  $H(s)$  y  $Q(s)$ .
- (e) Bosquejar en un mismo diagrama las respuestas al escalón de amplitud A de  $H(s)$  y  $Q(s)$ .
- (f) Comparar ventajas y desventajas de esta propuesta en funcion del ancho de banda, la ganancia en continua ´ y la respuesta al escalón.

### Problema 2 [14 puntos]

Sean  $x_1(t)$  y  $x_2(t)$  señales con los espectros que se muestran en la figura.

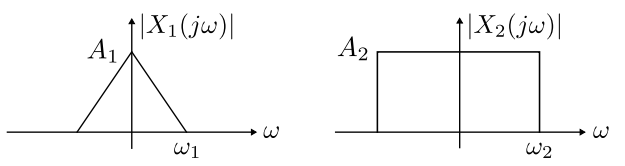

Se utiliza el *Transmisor* de la siguiente figura para generar una señal  $y(t)$  a partir de  $x_1$  y  $x_2$  y transmitirlas por un canal de ancho de banda W.

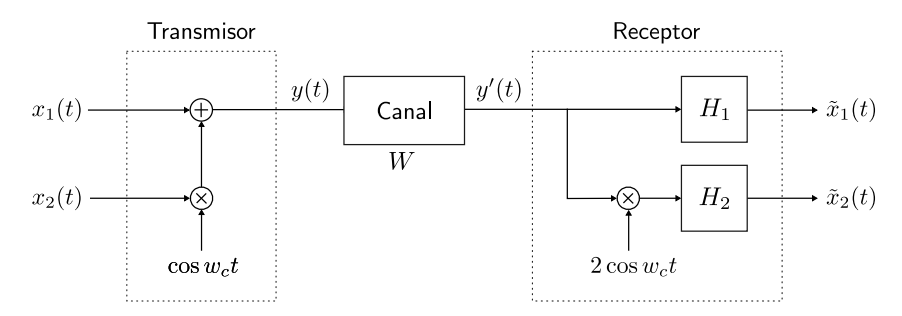

- (a) Hallar  $Y(j\omega)$  en términos de  $X_1(j\omega)$  y  $X_2(j\omega)$ .
- (b) Hallar el rango de valores de  $\omega_c > 0$  de manera que pueda ser posible recuperar  $x_1$  y  $x_2$  en el destino. Para esta parte asumir que W no impone restricciones  $(y'(t) = y(t))$ .

Se utiliza el *Receptor* de la figura anterior para recuperar las señales  $\tilde{x}_1(t)$  y  $\tilde{x}_2(t)$  a partir de  $y(t)$  utilizando un valor de  $\omega_c$  que cumple las condiciones de la parte anterior.

(c) Especificar los filtros (tipo, ganancia, y frecuencias de corte) para que el sistema recupere  $\tilde{x}_1(t) = x_1(t)$  y  $\tilde{x}_2(t) = x_2(t).$ 

- <span id="page-2-0"></span>(d)  $i$ , Qué condición debe cumplir W para que se pueda recuperar correctamente los mensajes  $x_i(t)$ ?
- (e) Si los filtros disponibles no son ideales sino que tienen una caída suave, elegir  $w_c$  de manera que el sistema funcione lo mejor posible. Justificar la elección.

### Problema 3 [16 puntos]

Una señal de tiempo continuo  $y(t)$  tiene su espectro como se muestra en la figura.

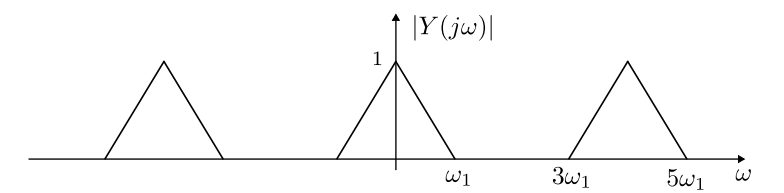

(a) Indicar la mínima frecuencia de muestreo a la que puede ser muestreada sin pérdida de información de acuerdo al Teorema de Muestreo.

Sea  $\omega_s$  la frecuencia hallada en la parte anterior y sea  $y_1[n] = y(nT_s)$  con  $T_s$  el período de muestreo correspondiente.

(b) Graficar el módulo del espectro de  $y_1[n]$ .

Sea  $y_2[n] = y(nT_s)$  con  $T_s$  el período de muestreo al considerar como nueva frecuencia de muestreo  $\omega_s' = 6\omega_1$ . (c) Graficar el módulo del espectro de  $y_2[n]$ .

Se considera el siguiente diagrama de bloques donde la reconstrucción se realiza con un tiempo de muestreo  $T_s'$ correspondiente a una fecuencia  $\omega_s'' = 3\omega'(s)$  y con un filtro  $H_R(j\omega)$  reconstructor ideal.

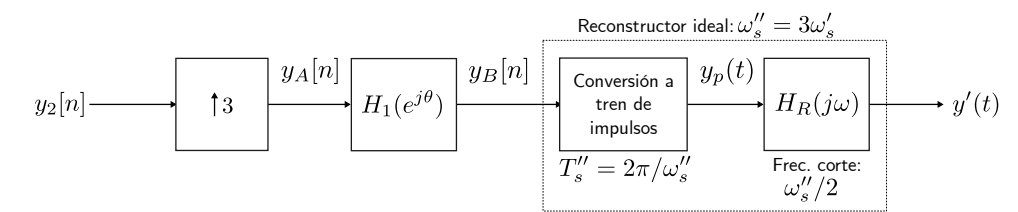

- (d) Graficar el módulo del espectro de  $y_A[n]$ .
- (e) Diseñar  $H_1(e^{j\theta})$  de forma que  $y'(t) = y(t)$ .

### Problema 4 [14 puntos]

Se tiene un SLIT con el diagrama de polos de la figura.

- (a) Hallar la transferencia  $H(z)$  del sistema, agregando el coeficiente proporcional para que tenga ganancia unitaria en continua ( $\theta = 0$ ).
- (b) Agregar dos ceros para que el sistema:
	- 1. sea causal y estable,
- 2. tenga una transferencia  $H(z)$  con coeficientes reales, y
- 3. anule las componentes de frecuencia  $\pi/3$ . Esto es, para la entrada  $x[n] = \cos(n\pi/3)$ , la salida debe ser  $y[n] = 0$ .
- (c) Calcular y bosquejar la respuesta en frecuencia del sistema  $H(e^{j\theta})$ .
- (d) Hallar una ecuación en diferencias que represente el sistema (puede ser útil multiplicar y dividir entre  $z^{-2}$ ).
- (e) Realizar un diagrama de bloques del sistema.

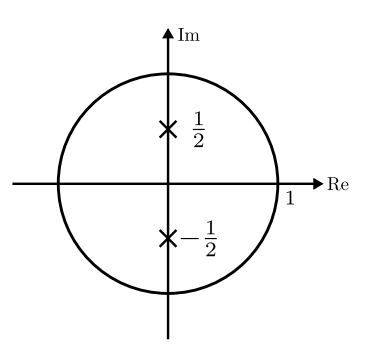

# Solución

### Problema 1

(a) La transferecnia en lazo cerrado queda

$$
Q(s) = \frac{H(s)}{1 + KH(s)} = \frac{aG}{s+b}
$$

con  $b = a(1 + GK)$ .

(b)  $H(s)$  es estable BIBO para  $a > 0$  y con ganancia  $G_H = |H(j0)| = G$ . El ancho de banda es la frecuencia donde el módulo cuadrado es la mitad que la ganancia en continua. Esto se puede resolver analítica o gráficamente

$$
|H(jW_H)|^2 = \frac{(aG)^2}{|jW_H + a|^2} = \frac{(aG)^2}{|a\sqrt{2}|^2} = \frac{G}{2},
$$
  
  

$$
jW_H
$$
  
  

$$
jW_H
$$
  
  
  

$$
-a
$$
  
  

$$
1
$$
  
  
  

$$
Re
$$
  
  

$$
aG_A
$$

obteniendo  $W_H = a$ . La respuesta al escalón  $s(t)$ 

$$
Y(s) = \frac{aGA}{s(s+a)}
$$

e invirtiendo queda

$$
s_H(t) = GA\left(1 - e^{-\frac{t}{\tau_H}}\right)u(t)
$$

donde  $\tau_H = a$  (se conocido como la constante de tiempo del sistema). De la misma forma  $Q(s)$  es estable BIBO si  $b = a(1 + GK) > 0$ , con ganancia

$$
G_Q = \frac{G}{1+KG}
$$

y ancho de banda  $W_Q = b = a(1 + KG)$ . El ancho de banda aumenta si  $KG > 0$ . La respuesta al escalón  $s(t) = Au(t)$  es

$$
s_Q(t) = \frac{GA}{1 + KG} \left( 1 - e^{-\frac{t}{\tau_Q}} \right) u(t)
$$

donde  $\tau_Q = a(1 + KG) < \tau_H$ .

(c) Para que

$$
W_Q = a(1 + KG) = 2W_H
$$

deber ser  $K = 1/G$ .

(d)

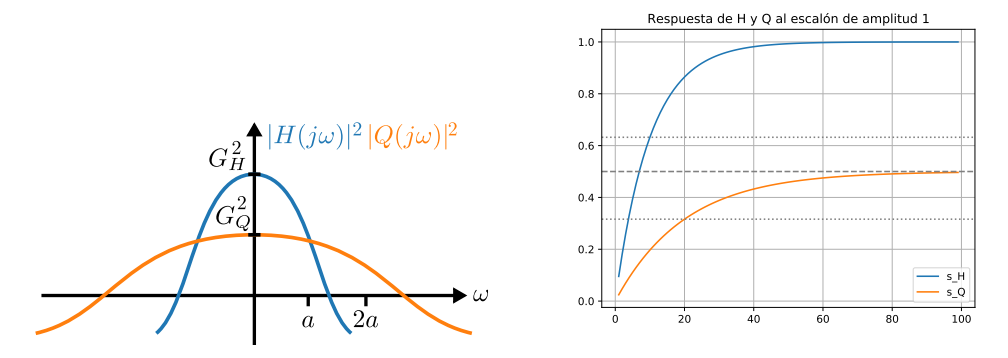

Figura 1: Izquierda: Bosquejo de espectros (d). Derecha: Respuestas al escalon (e), ver script para generar esta ´ figura.

```
(e) -
# Script de python para graficar las respuestas al escalon.
import numpy as np
import matplotlib.pyplot as plt
def step_response(A, G, tau, t):
   return A * G * (1 - np.exp(-t/tau))t = np.array(range(1, 100))a = 10; G = 1; K = 1; A = 1G_H = G; tau_H = a
G_Q = G/(1+K*G); tau_Q = a*(1+K*G)
y_H = step\_response(A, G_H, tau_H, t)y_Q = step\_response(A, G_Q, tau_Q, t)plt.plot(t, y_H, label='s_H')
plt.plot(t, y_Q, label='s_Q')
plt.axhline(y = A * G / (1+K * G), color='gray', linestyle='--')
plt.axhline(y = A*G*(1-np.exp(-1)), color='gray', linestyle=':')
plt.axhline(y = A*G/(1+K*G)*(1-np.exp(-1)), color='gray', linestyle=':')
plt.grid()
plt.title("Respuesta de H y Q al escalon de amplitud "+str(A))
plt.legend(loc='lower right')
plt.savefig("step_responses.pdf")
```
(f) El ancho de banda se aumenta con la realimentacion a costa de reducir la ganancia en continua y la cons- ´ tante de tiempo del sistema. Esto nos permite un mayor ancho de banda pero con una respuesta más lenta en el transitorio.

### Problema 2

(a) Y (jω) = X1(jω) + 0.5X2(j(ω − ωc)) + 0.5X2(j(ω + ωc))

(b) Las condiciones que se deben cumplir son que no haya solapamiento entre los espectros modulados de  $\omega_c - \omega_2 - \omega_1 > 0$  y por lo tanto

$$
\omega_c > \omega_2 + \omega_1
$$

La otra condición es que la señal  $x_2$  modulada pueda recuperarse. Como no conocemos cómo es la caída de la respuesta en frecuencia del canal luego de W, la condición debe ser  $W > \omega_c + \omega_2$ , es decir:

$$
\omega_c < W - \omega_2.
$$

Finalmente:

$$
\omega_2 + \omega_1 < \omega_c < W - \omega_2.
$$

(c) Los filtros deben ser pasabajos, con frecuencias de corte  $\omega_1$  y  $\omega_2$  respectivamente. Las ganancias deben ser iguales a uno.

(e) Si los filtros tienen una ca´ıda suave en su frecuencia de corte, entonces se debe intentar separar los espectros de  $x_1$  y  $x_2$  en frecuencia de manera que al demodular se tenga el menor efecto posible.

$$
\omega_c = W - \omega_1
$$

### Problema 3

(a) La señal es de banda limitada con un ancho de banda  $5\omega_1$  por lo que la frecuencia de muestreo mínima para no tener pérdida de información es  $w_s = 2 \times 5\omega_1 = 10\omega_1$ .

(b) Al estar muestreado, queda escalado, y periodizado con período  $2\pi$ . A su vez queda multiplicado por un factor de  $1/T_s$ .

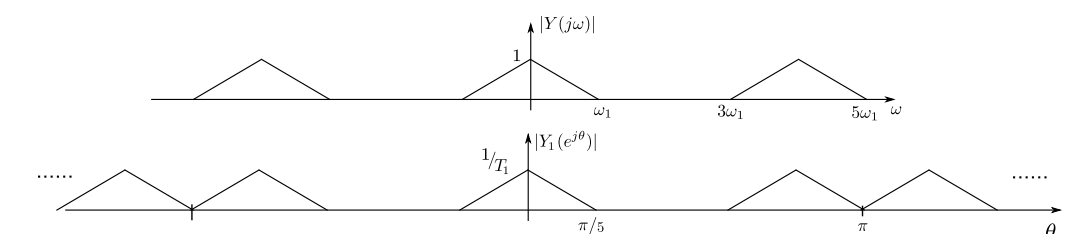

- (c) En la figura se muestra el espectro en cada uno de los puntos intermedios.
- (d) Ver figura.
- (e) El filtro  $H_1$  debe dejar pasar solamente los rangos de frecuencas  $[0, \pi/9]$  y  $[3\pi/9, 5\pi/9]$ .

$$
H_1(e^{j\theta}) = 3\Pi\left(\frac{\theta}{2\pi/9}\right) + 3\Pi\left(\frac{\theta - 4\pi/9}{2\pi/9}\right) + 3\Pi\left(\frac{\theta + 4\pi/9}{2\pi/9}\right)
$$

### Problema 4

(a) 
$$
H(z) = 5/41/(z^2 + 1/4)
$$

**(b)** 
$$
H(z) = 5/4(z^2 - z + 1)/(z^2 + 1/4)
$$

(c) 
$$
H(e^{j\theta}) = 5/4 \frac{e^{j}(\theta - \pi/3)e^{j}(\theta + \pi/3)}{e^{j}\theta - j/2(e^{j}\theta + j/2)}
$$

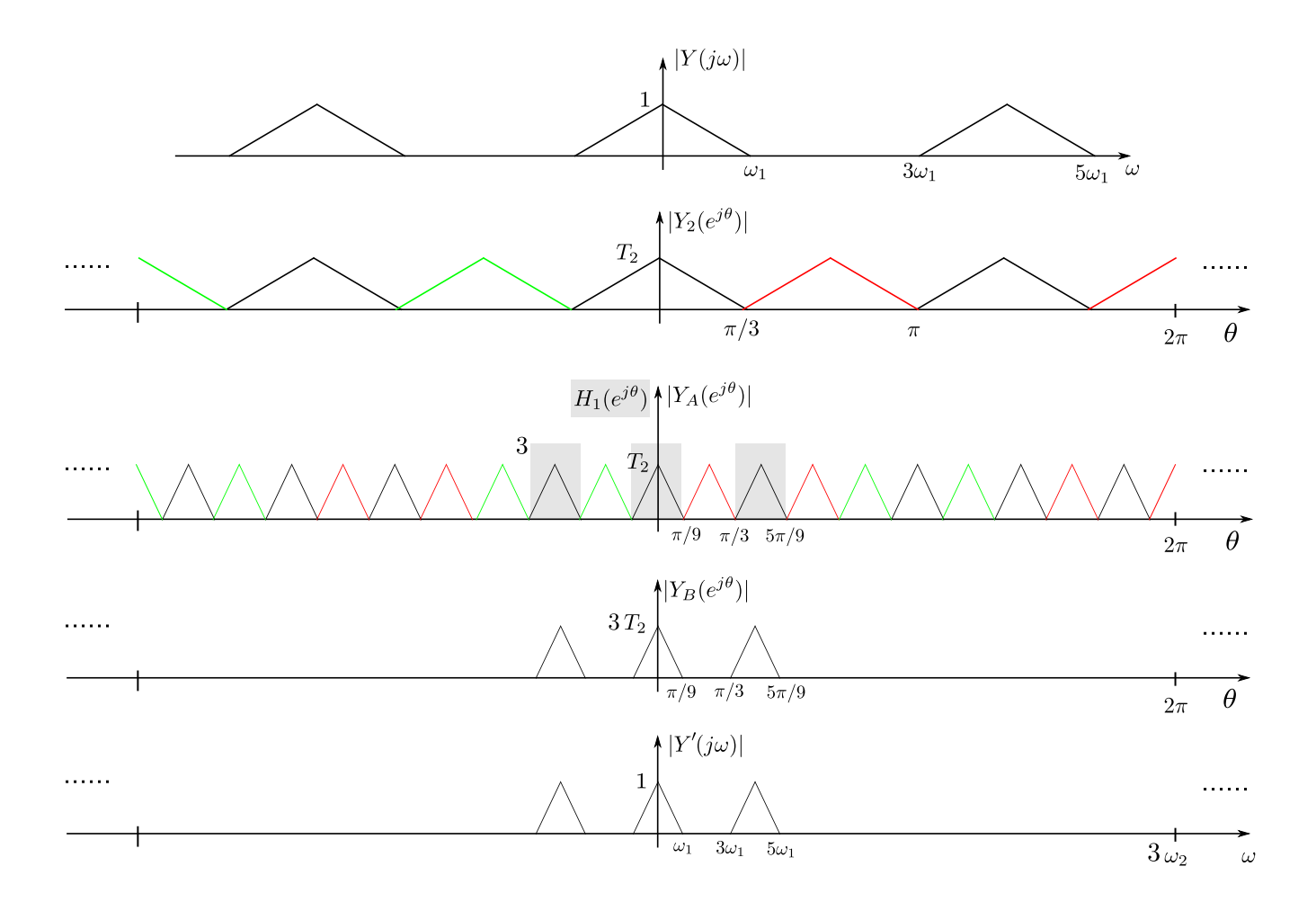

(d)  $y[n] = 4/5x[n] + 1/5x[n-2] + y[n-1] - y[n-2]$ 

(e) Puede lograrse con dos retardos sumando  $x[n]$  multiplicado por  $4/5$ , y también multiplicado por  $1/5$  y pasando por los dos retardos en cascada. Esta suma se conecta directamente a la salida  $y[n]$ . La salida se realimenta a la casacada de dos retardos con signo negativo, y al medio entre los dos retardos.